# CS 137 Part 5 Pointers, Arrays, Malloc, Variable Sized Arrays, Vectors

# Exam Wrapper

Silently answer the following questions on paper (for yourself)

- Do you think that the problems on the exam fairly reflected the topics covered in this course?
- What percentage of test preparation was done alone vs with others?
- How much time did you spend
	- Reviewing class notes
	- Reworking old homework problems
	- Working on additional problems
	- Reading a textbook/other sources?
- Estimate how many points you lost on your exam for...
	- Not understand a concept
	- Careless mistakes
	- Not being able to formulate an approach to a problem
	- Other reasons (Explain)
- Based on the above, how will you prepare differently for the final exam? Be specific. Also what can I do to help? (Please relay to class reps).

## **Pointers**

- What if we want functions to change values inside memory that are outside the scope of a function?
- We saw this already when we changed values in an array.
- We can do this with other values as well by using pointers and references.

# Example

```
# include < stdio .h >
int main (void) {
  int i = 6:
  int *p;
  p = \& i;
  * p = 10;
  //p now points to 10
  printf ("%d \n\pi", i);int *q;
  q = p;*q = 17;printf ("%d \n\pi", i);int a [] = \{1, 2, 3\};
  return 0;
                                     stack
                                      610 \timesmain | p x | x - sizeof(int *)
                                     q \overline{|x|} x - 2sizeof(int *)
                              a[2] \left[ 3 \right] \times -2sizeof(int *).- sizeof(int)
                              a[1] \quad 2 \quad x - 2sizeof(int *)
                                              -2sizeof(int)
                              a[0] 1 \times -2sizeof(int *)
                                              -3sizeof(int)
                                       .
                                       .
                                       .
```
}

# **Summary**

- int \*p is a pointer to an integer (read right to left).
- &p is the address of operator (it returns where p is in memory [for any data type]; this is different than the value that is stored there!).
- \*p is the dereferencing operator it will return the value stored in where p points to and can be used to modify the argument.

#### Example

Write a function that swaps two integers in memory

#### Concrete Example

```
# include < stdio .h >
void swap (int *p, int *q) {
    int temp = *p;* p = * q;*q = temp;}
int main (void) {
    int i = 0; j = 2;swap(ki, kj); // referenceprintf ("%d %d\n", i, j);
}
```
#### Just For Fun

• Turns out in C, you can swap two integers in just one line!

$$
(x \rightharpoonup = y)
$$
,  $(y \rightharpoonup = x)$ ,  $(x \rightharpoonup = y)$ ;

- Denote XOR using ⊕.
- Trace this with  $x_0$  and  $y_0$  the starting values:
- Step 1: x becomes  $x_0 \oplus y_0$
- Step 2: y becomes  $y_0 \oplus (x_0 \oplus y_0) = x_0$ .
- Step 3: x becomes  $(x_0 \oplus y_0) \oplus x_0 = y_0$ .

#### Example

Write a function that returns a pointer to the largest element in a given array.

# Pointer Arithmetic

- In the previous code, we used  $a + m$  where a was a pointer and *m* was an integer.
- Here, we've once again overloaded the  $+$  operator.
- This is an example of **pointer arithmetic**
- Supported operations:
	- Add/subtract an integer to/from a pointer
	- Subtract one pointer from another (so long as they are the same type)
- We can also use comparison operators like  $\langle \cdot, \cdot \rangle$ ,  $\langle =, \cdot \rangle =, \cdot \rangle =$ ,  $\langle =, \cdot \rangle$
- Let's see some examples

#### Example

Reminder: Draw picture.

```
# include < stdio .h >
int main (void) {
  int a[8] = \{2,3,4,5,6,7,8,9\};int *p, *q, i;
```

```
p = \&( a [2]) ; // p points to a [2]q = p + 3; // q points to a[5]
p \leftarrow 4; // p points to a [6]
q = q - 2; // q points to a [3]i = q - p; // i = 3 - 6 = -3i = p - q; // i = 6 - 3 = 3if (p \leq q) printf ("less\n");
else printf ("more\n"); //printed
return 0;
```
# Caveat

- Warning Two dimensional arrays remember are just glorified one dimensional arrays.
- So when doing pointer arithmetic with two dimensional arrays, remember to just treat it as a row major array and you will be fine.
- Let's revisit summing an array and finding the largest using pointer arithmetic.

#### Summing Array

```
int sum (int a[], int n) {
  int total = 0;
 for (int *p = a; p < a + n; p++)
    total += *p;
 return total ;
}
```
#### Summing Array (Alternate)

```
int sum (int a[], int n) {
    int total = 0;
    for (int i = 0; i \lt n; i ++)
        total += * (a + i);
    return total ;
}
```
#### Largest

#### Largest

```
int *largest(int a[], int n) {
 int *m = a;for(int *p = a+1; p < a+n; p++){
    if (*p > *m) m=p;
 }
 return m;
}
```
#### Testing For Previous

```
# include < stdio .h >
int main (void) {
  int a[8] = \{9, 4, 5, 999, 2, 4, 3, 0, 5\};int size = size of (a)/size of (a[0]);printf("%d\nu", sum(a, size));print(f("%d\nu", *largest(a, size));return 0;
}
```
# **Challenge**

Determine what the following code prints. Assume  $x$  is at memory address 100 and that int has size 4.

```
# include < stdio .h >
int main (void) {
  int x [5];
  printf ("%p\n'\,", x);
  printf ("%p\n', x + 1);printf ("%p\nn", %x);printf ("%p\nn", & x + 1);}
```
# **Challenge**

Determine what the following code prints. Assume  $x$  is at memory address 100 and that int has size 4.

```
# include < stdio .h >
int main (void) {
  int x [5]:
  printf ("%p\n", x); \frac{1}{00}printf ("%p\n", x + 1); // 104printf ("%p\n", &x); \frac{y}{100} (x == \frac{6}{x})
  printf ("%p\n\cdot n", & x + 1);\frac{1}{20} (int (*x)[5]+1) mem addy of array
  // then added 1 to entire length .
}
```
#### Final Pointer Arithmetic Comment

The \* operator and ++ operator can be combined:

- \*p++ is the same as  $*(p++)$  (Use \*p first then increment pointer).
- $(*p)$ ++ (Use  $*p$  first then increment  $*p$ ).
- $*+p$  or  $*(++p)$  (Increment p first then use  $*p$  after increment).
- $\bullet$  ++\*p or ++(\*p) (Increment \*p first then use \*p after increment).

#### Example

```
# include < stdio .h >
int main (void) {
  int a[4] = \{5, 2, 9, 4\};int sum =0;
  for(int *p = a;
     p \le a+4; p++) {
    sum += *p;
  }
  printf('%d", sum);return 0;
}
```

```
#include <stdio.h>
int main (void) {
  int a[4] = \{5, 2, 9, 4\};int sum =0;
  int *p = & a[0];while (p < \&a[4]) {
    sum + = *p + +;
  }
  printf('%d", sum);return 0;
}
```
# Advanced Pointer Topics

- Up to this point, all of our memory usage has been on the stack.
- There are times however where we might want to allocate large chunks of memory or where we might need some dynamically allocated memory.
- This is where the heap and memory allocation concepts will become important.

#### Slightly More Detailed Code Storage

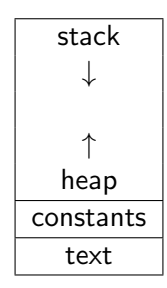

#### Stack vs Heap

#### From <openclipart.com>

# Stack Heap Research Heap Heap Research Heap Heap New York Heap Heap Heap Heap New York Heap Heap Hea

autonimisticani (and Palautica Lauranti (a. 1454) www.community.com/community/community/community/community/ AUTO CASTILIZATION CONTINUES ARE CONSULTANT OF A CASTILLA Joseph Grand Conde Color Color De La Maria Provincia Color Color wells/SoldCustomation/Scustomation/Scustomation wells/Sport/sport/Weelly/ScustomSculption/Sculption/Sculption markin blanket i vasakt helmarkin i skunske kin met kurt i skunske kin met kon Sealth Leads (Sales New Located Nova (San Followski) www.community.com/community/community/community/community/ and information of the control of the control of the control of the control of Josef Die Gesells 1 Janis McNicher Schuse (1870) auf Schelle (1930) auf Weise (1870) auf Schel-www.communication.com/2019/09/09/09/09/09/09 www.committed.com/committed.com/committed.com/committed.com/com/ Jest Britanist Constitution of the Colombia Constitution of the Colombia Josef Global MC Louise Police Police Local MCPO And for Police AND TO And for www.community.com/community/community/community/community/community/community/community/community/community/community/community/community/community/community/community/community/community/community/community/community/comm www.history.com/communications.com/communications.com/communications.com/communications.com/communications.com/

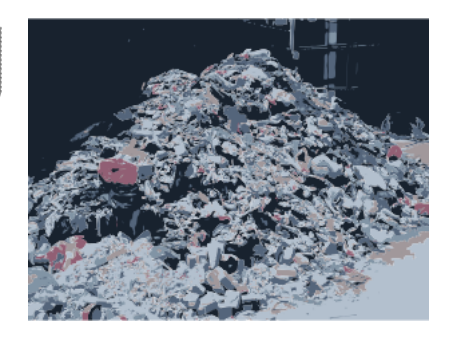

# Stack vs Heap

**Stack** 

- Scratch space for a thread of execution.
- Each thread gets a stack.
- Elements are ordered (new elements are stacked on older elements).
- Faster since allocating/deallocating memory is very easy.

#### Heap

- Memory set aside for dynamic allocation.
- Typically only one heap for an entire application.
- Entries might be unordered and chaotic.
- Usually slower since need a lookup table for each element (ie. more bookkeeping).

#### Commands

To use the following, we need #include <stdlib.h>.

void \*malloc(size\_t size);

- Allocates block of memory of size number of bytes but doesn't initialize.
- Returns a pointer to it.
- Returns NULL, the null pointer, if insufficient memory or  $size==0$ .

void free(void \*)

- Frees a memory block that was allocated by user (say using malloc).
- Failure to free memory that you have allocated is called a memory leak.

# More on the NULL Pointer

- Since pointers are memory addresses, we need to be able to distinguish from a pointer to something and a pointer to nothing.
- The NULL pointer is how we do this. It can be called by

$$
• int *p = NULL;
$$

• int  $*p = 0$ ;

$$
• int *p = (int *) 0;
$$

- int  $*p = (void *) 0;$
- The (void \*) typecast will automatically get converted to the correct type.
- The NULL pointer is in many libraries, including <locale.h>, <stddef.h>, <stdio.h>, <stdlib.h>, <string.h>,  $\times$ time.h>,  $\times$ wchar.h> and possibly others.

# Sample

```
Create an array of numbers
```

```
# include < assert .h >
# include < stdio .h >
#include <stdlib.h>
int *numbers (int n);
int main (void) {
  int *q = \text{numbers} (100);
  printf ("%d\n'\,'], q[50]);
  free(q); //Avoid memory leak
  q = NULL; // Guards against double deletes
  return 0;
}
```
#### Code Continued

```
int *numbers(int n){
  int *p = malloc(n * sizeof(int));assert(p); // Verify that malloc succeeded.
  for(int i=0; i<n; i++)
   p[i] = i;
  return p;
}
```
#### Other Allocators

Again, we need <stdlib.h> to use these. void\* calloc (size t nmemb, size t size)

- Clear allocate.
- Allocates nmemb elements of size bytes each initialized to 0

void\* realloc (void \*p, size\_t size)

- Resizes a previously allocated block
- May need to create a new block and copy over old block contents.

Typically, malloc is used unless you have a good reason to do otherwise.

#### Pointers to structs

- Let's revisit our time of day struct example
- struct tod  $\{int hour, min\};$
- To create a pointer to the structure, we can use:

struct tod \*t = malloc (sizeof(struct tod));

- Now t points to the beginning of a struct where the integers hour and min are located.
- We can modify these values by using (\*t). hour = 18; or  $t$ ->hour = 18;
- Note: Arrow operator can be overloaded (say in  $C_{++}$ ) whereas the dot cannot. Brackets are necessary above because dot has precedence. Arrow is left associative (like addition, multiplication, etc.).

#### Flexible Array Members

- In the time of day example, the sizes of all the elements were fixed.
- What happens if you say want a struct with an array whose size is to be determined later?
- Turns out there are ways to handle this but it must be done very carefully.
- This is valid only in C99 and beyond.
- This technique is called the "struct hack".

#### Struct Hack Setup

```
# include < assert .h >
# include < stdio .h >
# include < stdlib .h >
struct flex_array {
  int length ;
  int a []; //Note: declared at end
};
```
- Inside the struct, int a[] has size 0.
- sizeof(struct flex\_array) returns 4.
- Note: In  $\leq$  tdlib.h>, there is a data type size\_t that should be used when using malloc.

#### Struct Hack Execution

```
int main (void) {
  size_t array_size = 4;
  struct flex_array * fa = malloc (
    sizeof (struct flex_array)
    + array_size * sizeof(int));
  assert (fa);
  fa - > length = array_size ;
  for(int i=0; i< fa->length; i++)
    fa \rightarrow a[i] = i;printf (\sqrt[n]{d} \n\cdot \n\cdot fa->a[3]);
  free(fa);fa = NULL;return 0;
}
```
## Variable Size Array

- Arrays have a fixed size. Is there a way to create an array that expands as more terms are needed?
- There is a library in  $C++$  that does this, the vector library but not in C.
- We'll actually create a simplified instance of this to demonstrate how it works for a vector of integers.
- Idea: Initialize contents to 0 and grow automatically by powers of 2.

# Vector.h

```
# ifndef VECTOR_H
# define VECTOR_H
struct vector ;
struct vector *vectorCreate (void);
struct vector *vectorDelete (struct vector *v);
void vectorSet (struct vector *v, int index,
  int value );
int vectorGet (struct vector *v, int index);
int vectorLength (struct vector *v);
# endif
```
Note: size is the total storage where as length is the actual used storage.

# Descriptions (should include in the header file!)

- struct vector \*vectorCreate(); will create a new vector and initialize everything to 0.
- struct vector \*vectorDelete(struct vector \*v)); deletes the vector \*v. Returns NULL on success. (return NULL to allow for  $v=vectorDelete(v);$
- void vectorSet(struct vector \*v, int index, int value); sets index index to be value. This code rescales the vector as necessary.
- int vectorGet(struct vector \*v, int index); returns element at index index.
- int vectorLength(struct vector \*v); returns the length of the vector \*v.

#### Vector.c

```
# include " vector . h "
#include <assert.h>
#include <stdlib.h>
struct vector {
  int *a;
  int size , length ;
};
```
# Vector.c (Continued)

```
struct vector *vectorCreate (void) {
    struct vector *v = malloc(sizeof (struct vector));
    assert(v);
    v - > size = 1;
    v - \ge a = malloc (1 * size of (int));
    assert(v - > a):
    v - > length = 0;return v;
}
struct vector *vectorDelete (struct vector *v) {
    if (v) {
      free (v->a):
      free(y):
    }
    return NULL ;
}
```
# Vector.c (Continued)

```
void vectorSet ( struct vector *v ,
int index, int value) {
  assert (v & \& index >= 0);
  // grow storage if necessary
  if (index >= v - > size) {
     do {
       v - > size * = 2;
     } while (index >= v - > size);
    v - \lambda a = \text{realloc}(v - \lambda a, v - \lambda s) = * size of (int));
  }
  // Zero Fill
  while (index >= v - \lambda ength) {
    v - > a[v - > length] = 0;v - >length + +;
  }
  v \rightarrow a[index] = value;
}
```
# Vector.c (Continued)

```
int vectorGet (struct vector *v, int index) {
  assert (v & & index >= 0 & & index < v -> length);
  return v - > a [index];
}
int vectorLength (\text{struct vector } *v) {
  assert(v);return v->length;
}
```
# Main.c

```
# include < stdio .h >
# include " vector . h "
```

```
int main (void) {
  struct vector *v = vectorCreate();
  vectorSet(v, 10, 2);print(f("%d\nu", vectorLength(v));printf("%d\nu", vectorGet(v, 10));v = vectorDelete(v);
}
```
# Summary Note

- Notice how none of the implementation details were in our header file; only the declarations.
- This is a design principle known as **information hiding**.
- We do this to hide implementation details from the user, yet keep the user interaction/interface the same.
- We can modify the internal code and not affect other people who are using our code externally.
- Notice that with this header, struct vector v is not possible where as struct vector \*v is possible (the header doesn't know the size of the struct since it is implemented in the .c file.